#### The if-statement

Thomas Schwarz, SJ

# Conditional Execution

- Straight line programs are very limited
	- We need the capability to react differently to input or conditions that arise during processing
	- We need to be able to repeat
	- Combining these two, we need to be able to repeat flexibly

# Conditional Statements

- Sometimes a statement (or a block of statements) should only be executed if a condition is true.
- Conditional execution is implemented with the ifstatement
- Form of the if-statement:

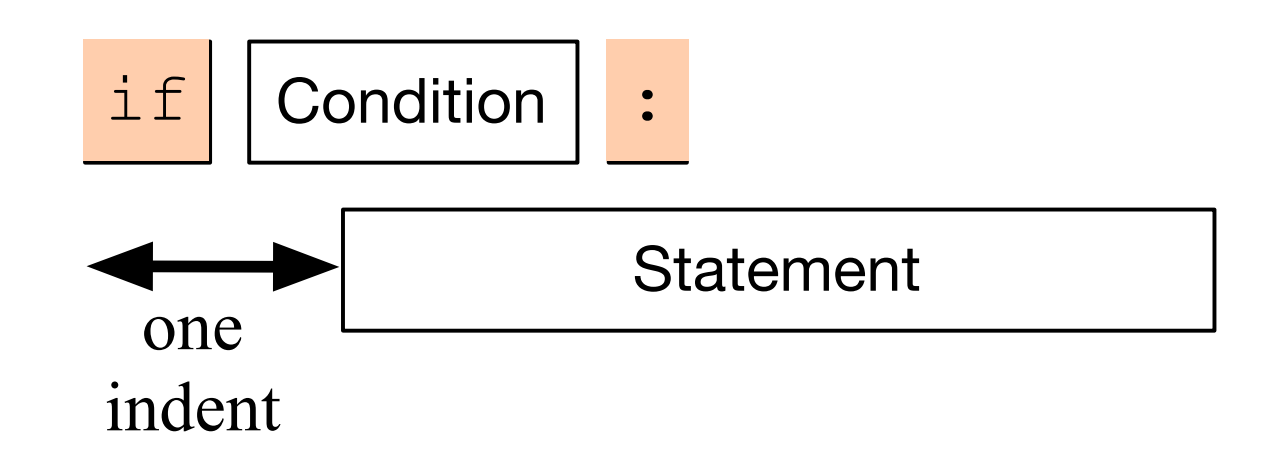

### Conditional Statements

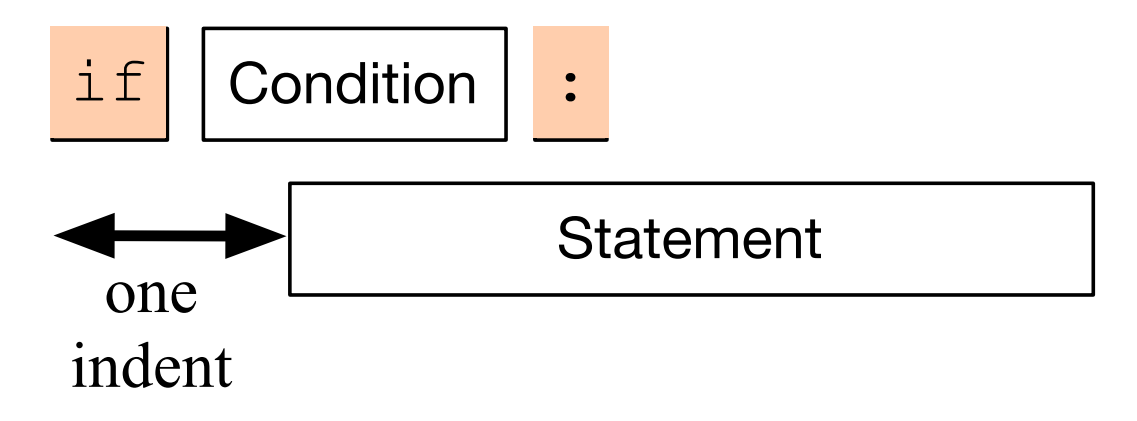

- if  $-$  is a keyword
- Condition: a Boolean, something that is either True or False
- Statement: a single or block of statements, all indented
	- Indents are tricky, you can use white spaces or tabs, but not both. Many editors convert tabs to white spaces
	- The number of positions for the indent is between 3 and 8, depending on the style that you are using. Most important, keep it consistent.

#### Example

p2.1.py - /Users/thomasschwarz/Googl  $a = int(input("a number, please:"))$ if  $a < 5$ : print("that is a small number.")

- First line asks user for integer input.
- Second line checks whether user input is smaller than 5.
- In this case only, the program comments on the number.

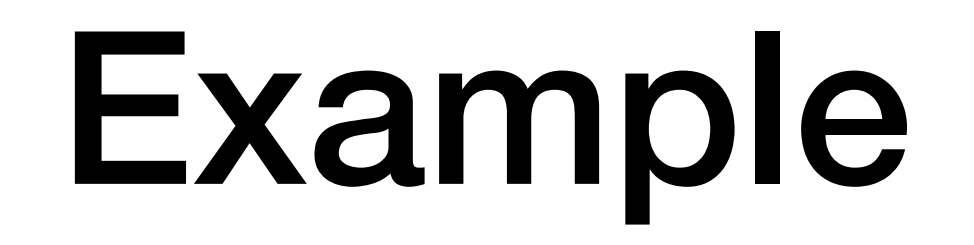

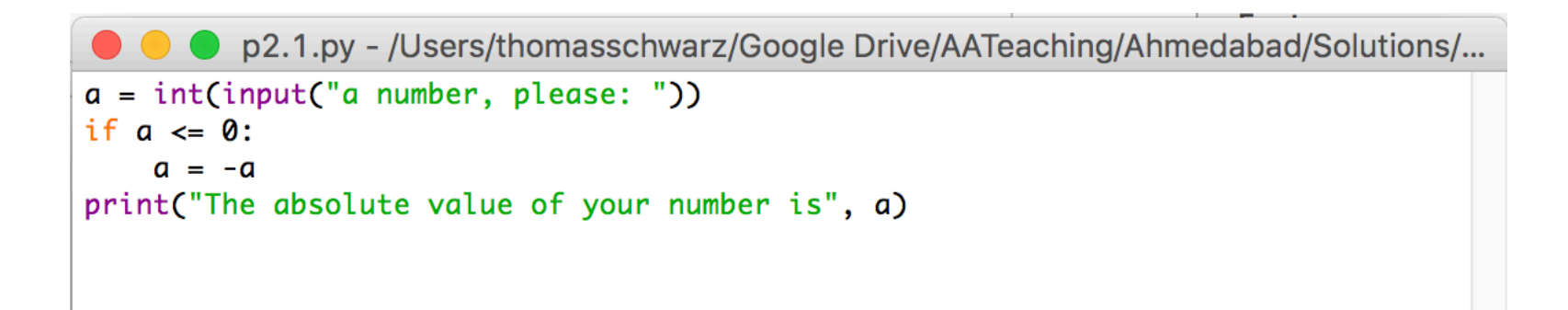

- Here we calculate the absolute value of the input.
- The third line is indented.
- The fourth line is not, it is always executed.

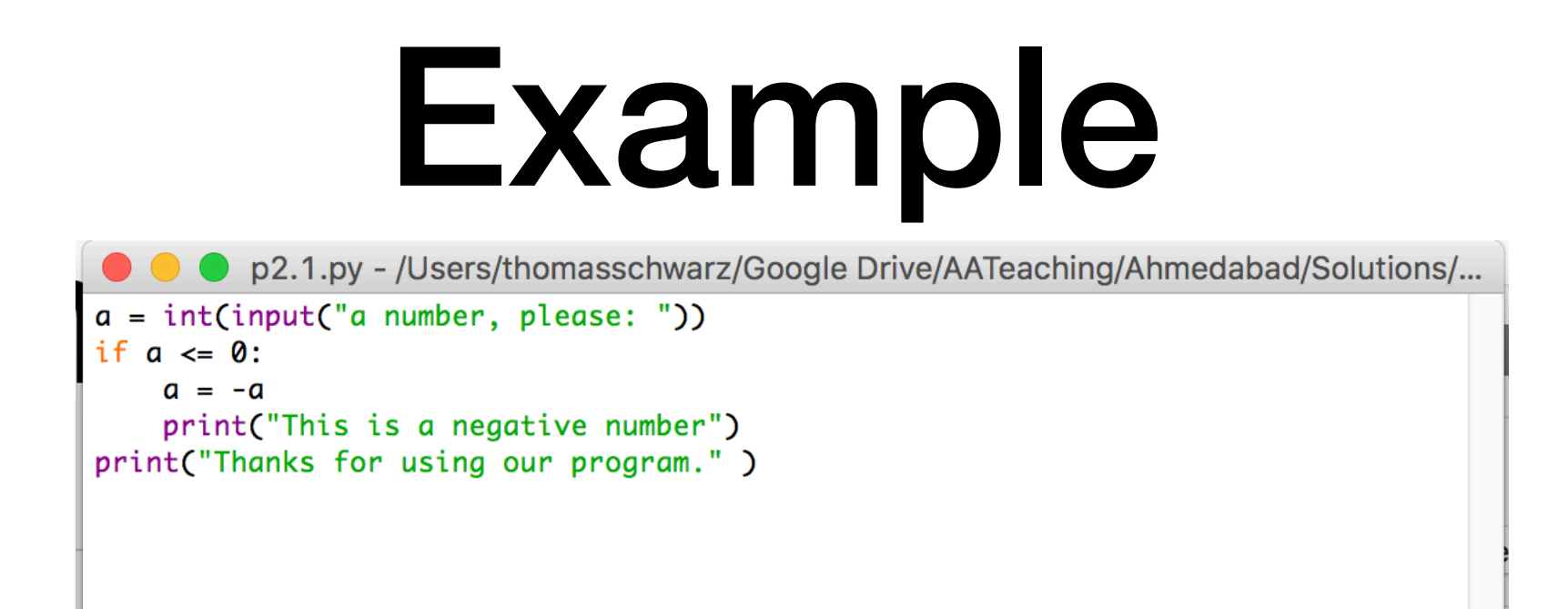

- Here, lines 3 and 4 are indented and are executed if the input is a negative integer.
- The last line, line 5, is always executed since it is not part of the if-statement